## **Energy-efficient Dynamic Capacity Provisioning in Server Farms**

#### VARUN GUPTA Carnegie Mellon University

#### Partly based on joint work with:

Anshul Gandhi Mor Harchol-Balter Mike Kozuch (CMU) (CMU) (Intel Research)

#### The "provisioning for peak" problem

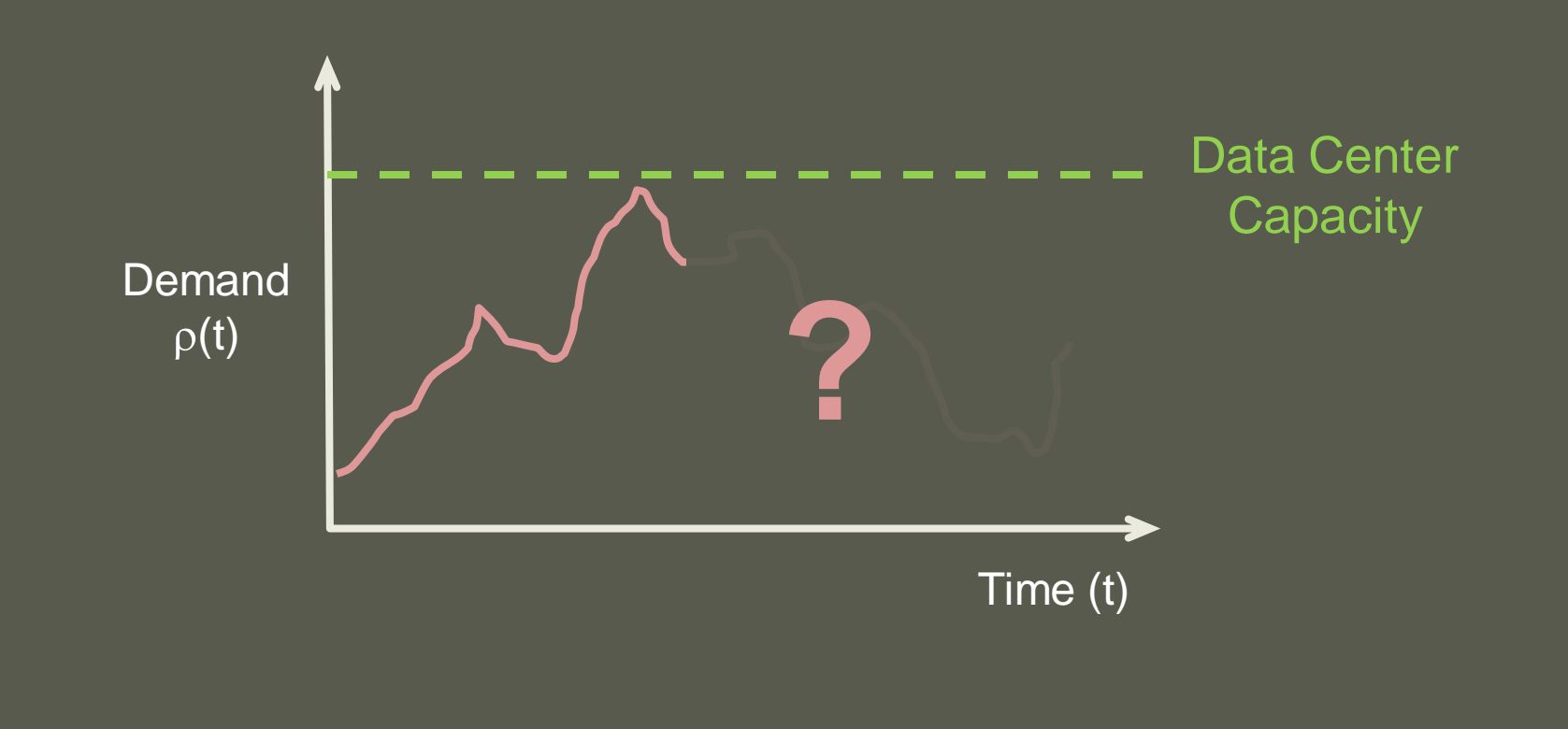

**PROBLEM: Want to turn servers OFF/ON to match**  $\rho(t)$ **...** 

**… and also minimize setup penalties!** 

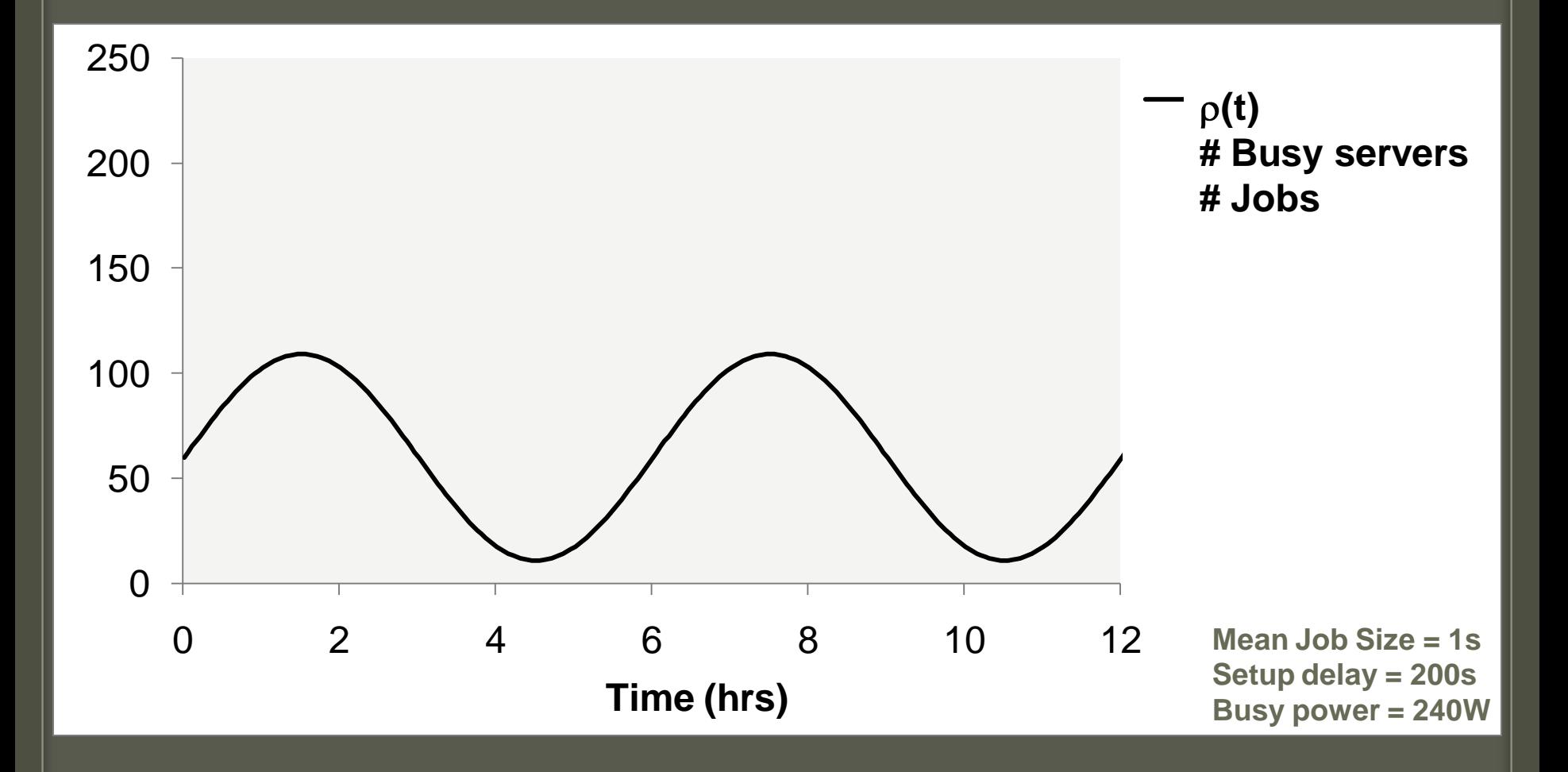

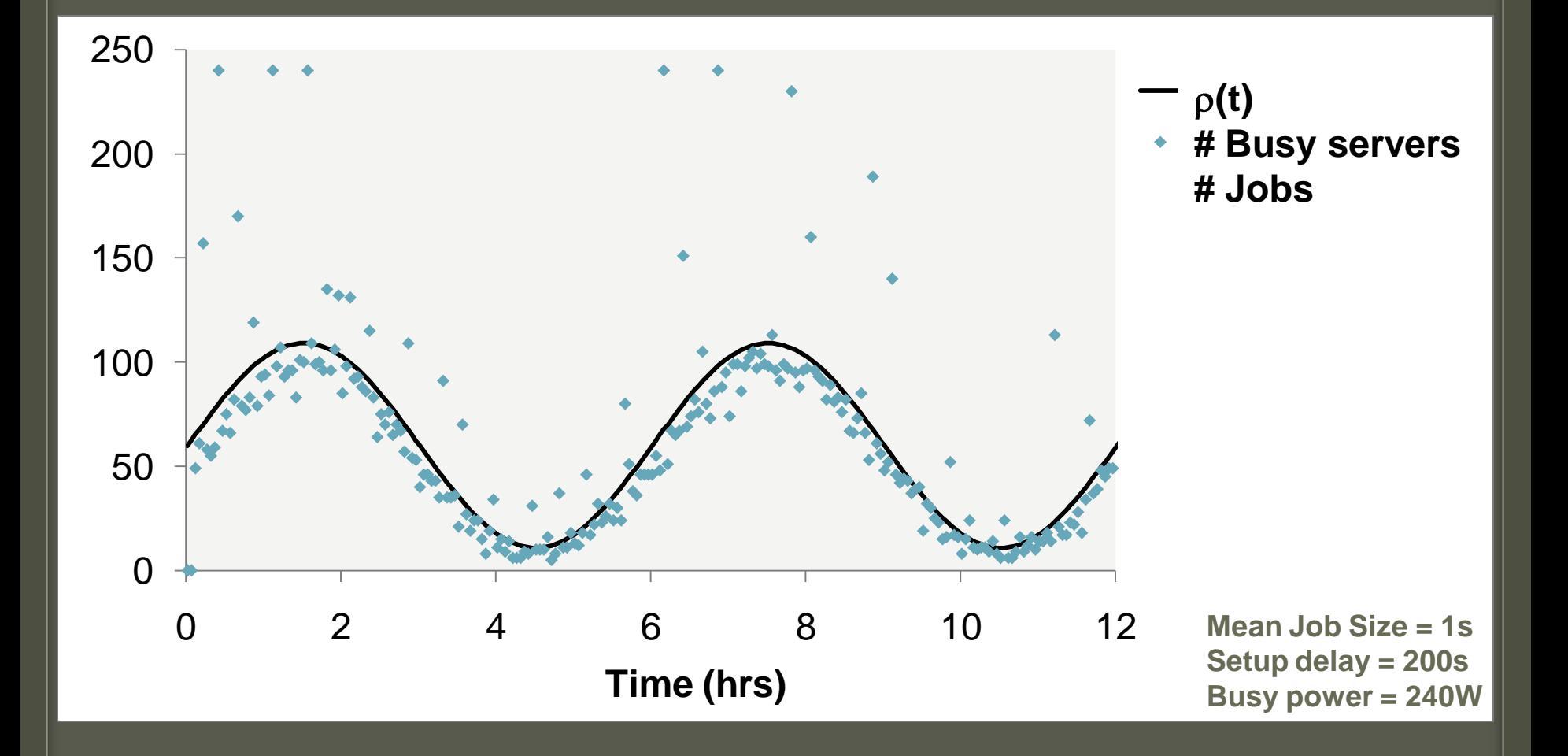

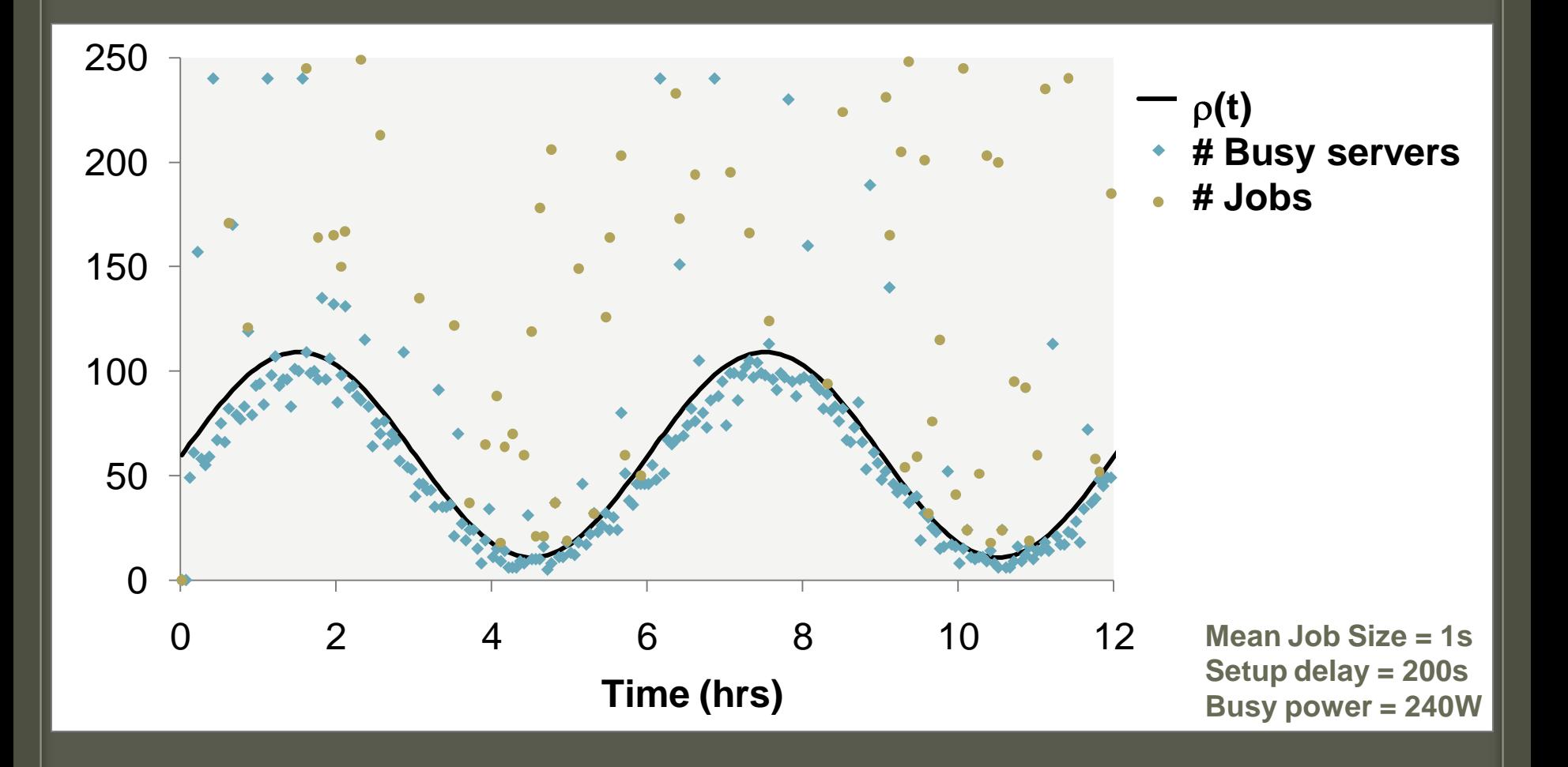

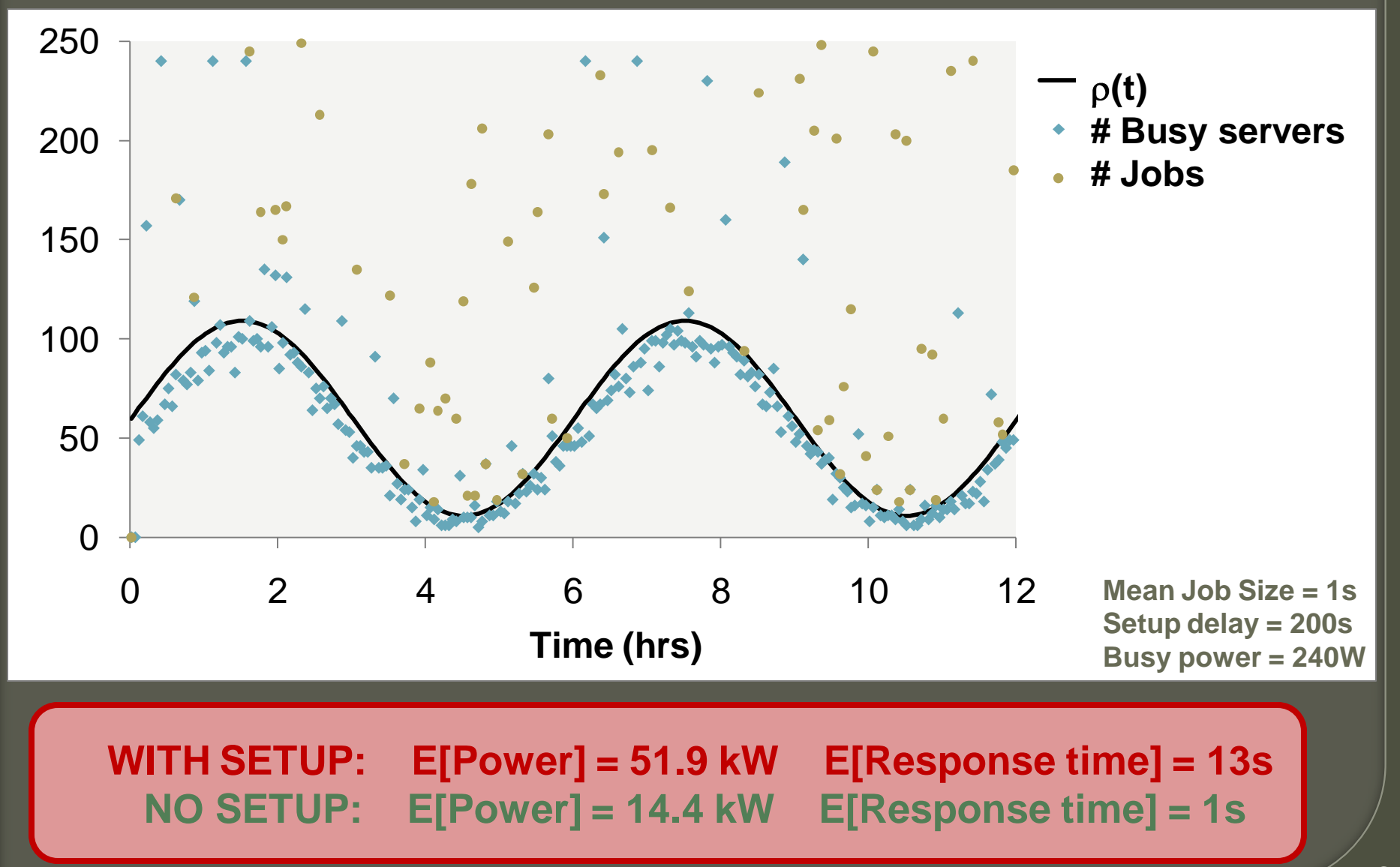

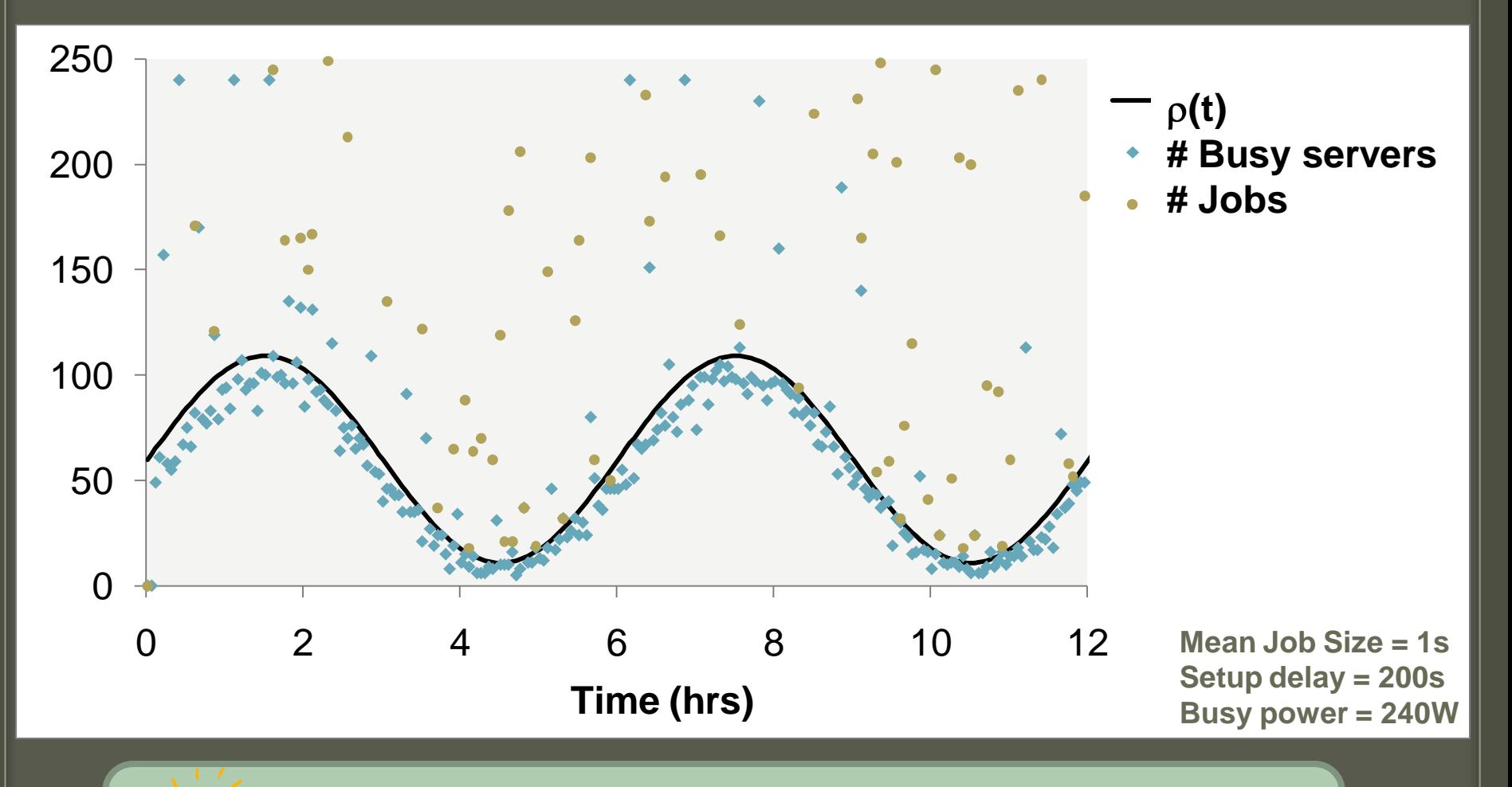

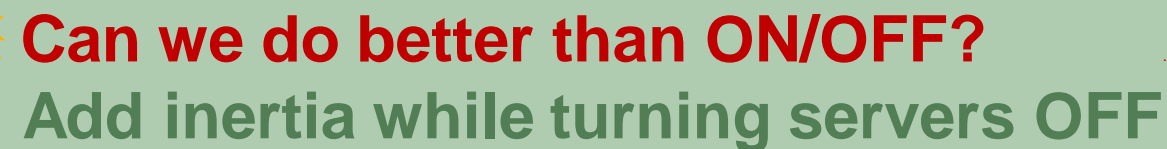

## Our Prescription: DELAYEDOFF

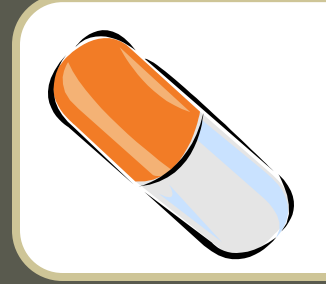

Turn OFF a server after idle for *twait*

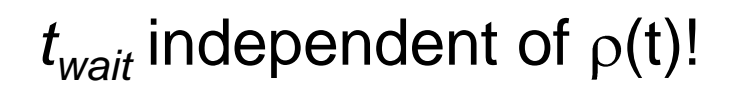

#### new arrival routed to the *most recently busy* (MRB) server

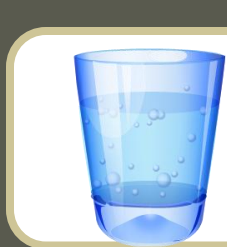

arriving job turns a server ON if all servers busy

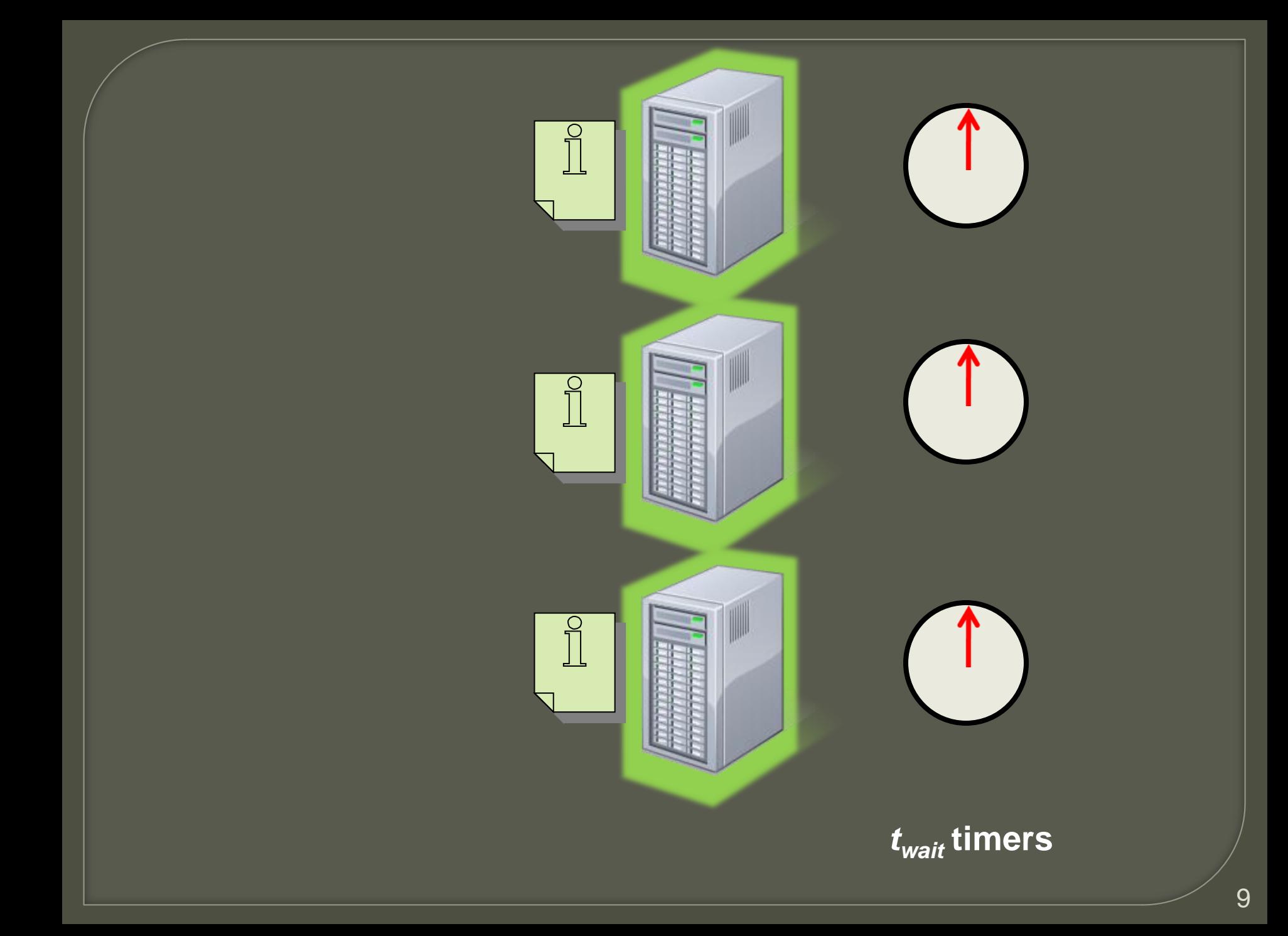

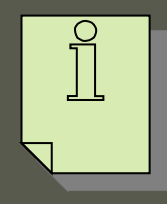

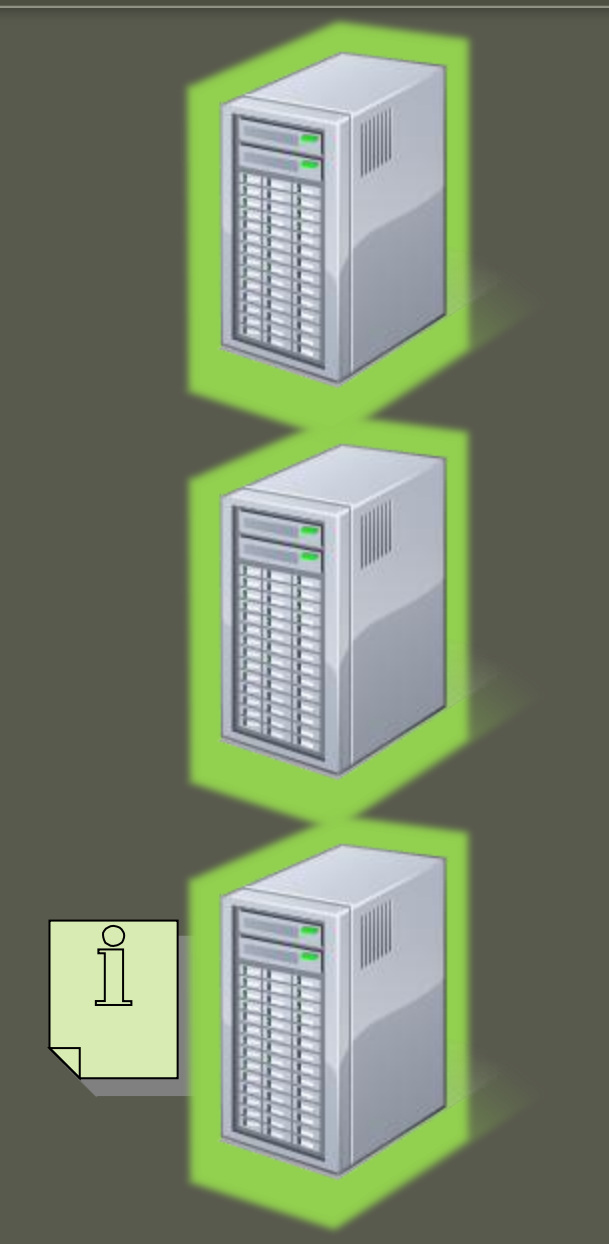

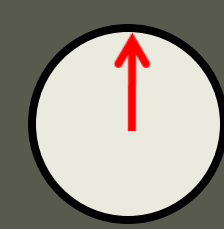

*twait* **timers**

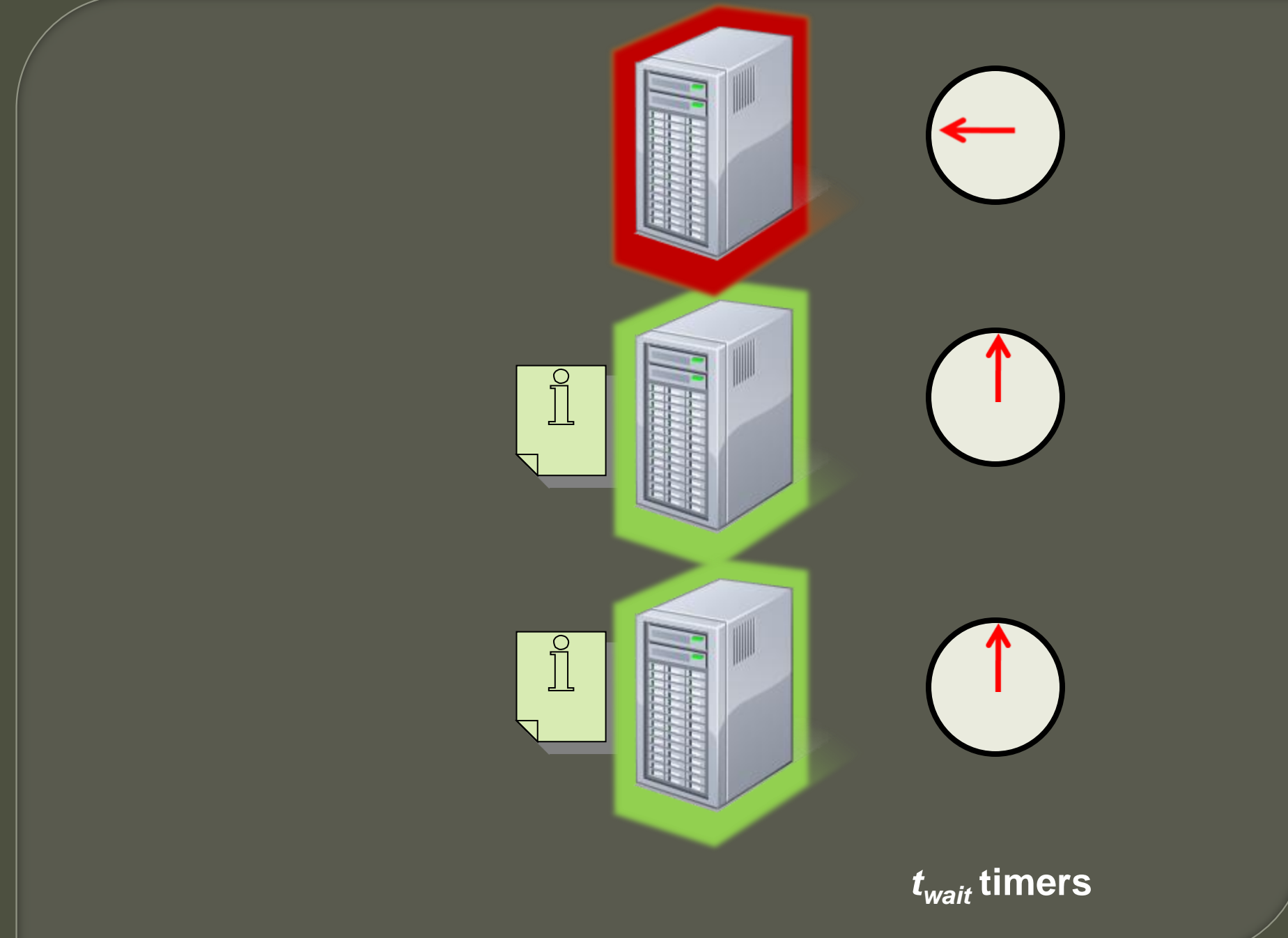

#### Our Prescription: DELAYEDOFF

**THEOREM:** For Poisson arrivals, as the load  $\rho \to \infty$ , the number of ON servers is concentrated around  $\rho + \sqrt{\rho \log \rho}$ 

--- Proof Intuition ---

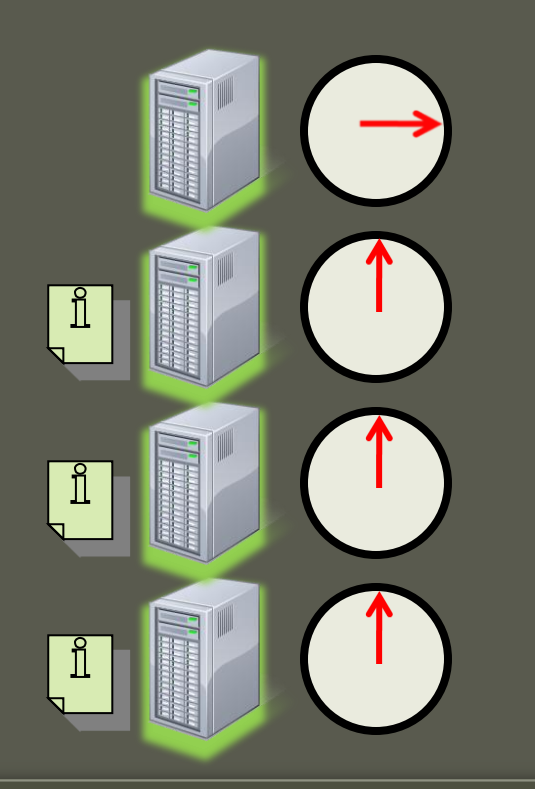

Step 1: An equivalent system view

k jobs run on the "first" k servers

Step 2: Analysis of idle periods of M/G/∞

Time from a  $k \rightarrow (k-1)$  to the next  $(k-1) \rightarrow k$  transition

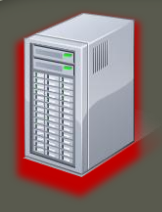

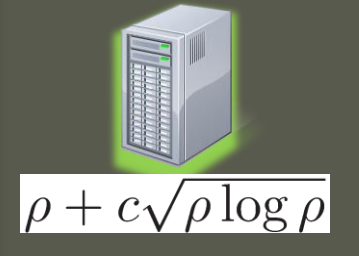

#### **Intuition for idle periods**

1. # jobs  $\approx$  Normal with mean and variance  $\rho$ 

 $\propto$ 

2.  $Pr[\text{jobs} \ge \rho + c\sqrt{\rho \log \rho}] \propto$ 

3. Events happen at rate  $\rho$ 

4. Mean idle period of  $\rho + c\sqrt{\rho \log \rho}$  server

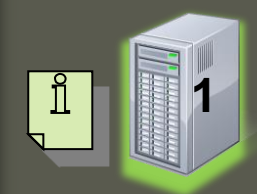

**2**

**3**

**MRB**  $\Rightarrow$   $\rho + (1 \pm \epsilon) \sqrt{\rho \log \rho}$  servers for any constant  $t_{wait}$ !

In practice, we choose *twait* to amortize setup cost

 $\frac{c^2 \log \rho}{2}$ 

 $\infty$ 

 $\infty$ 

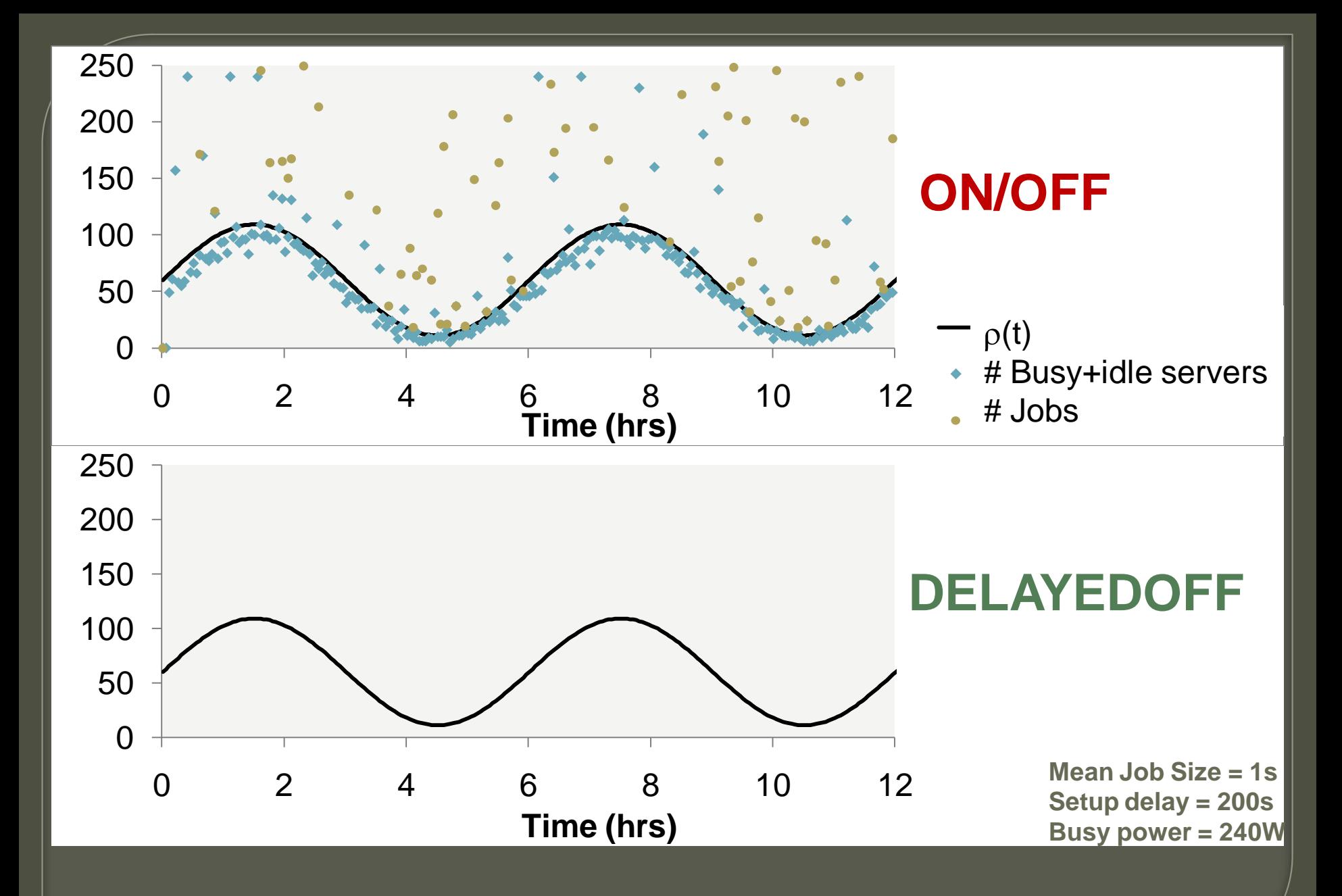

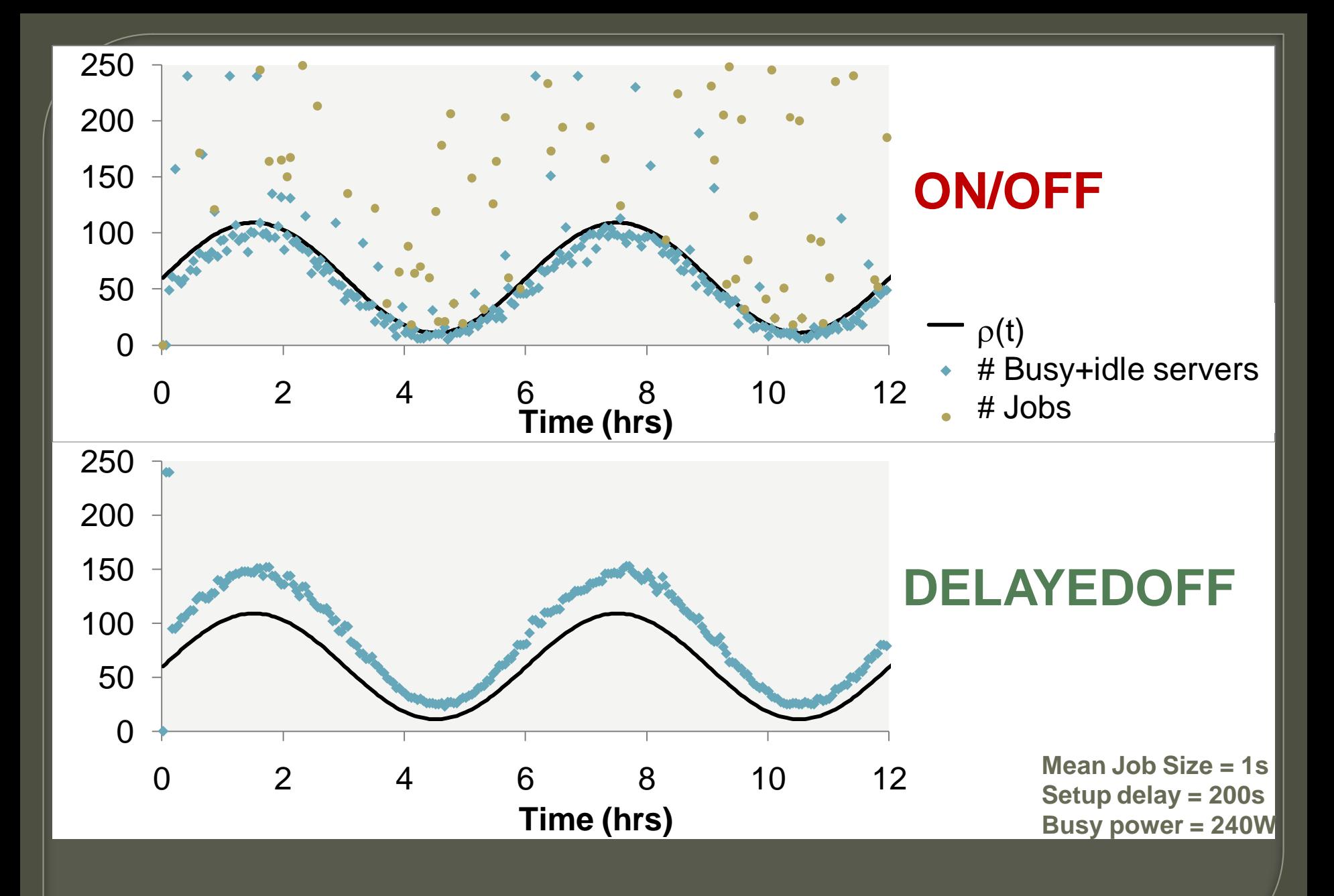

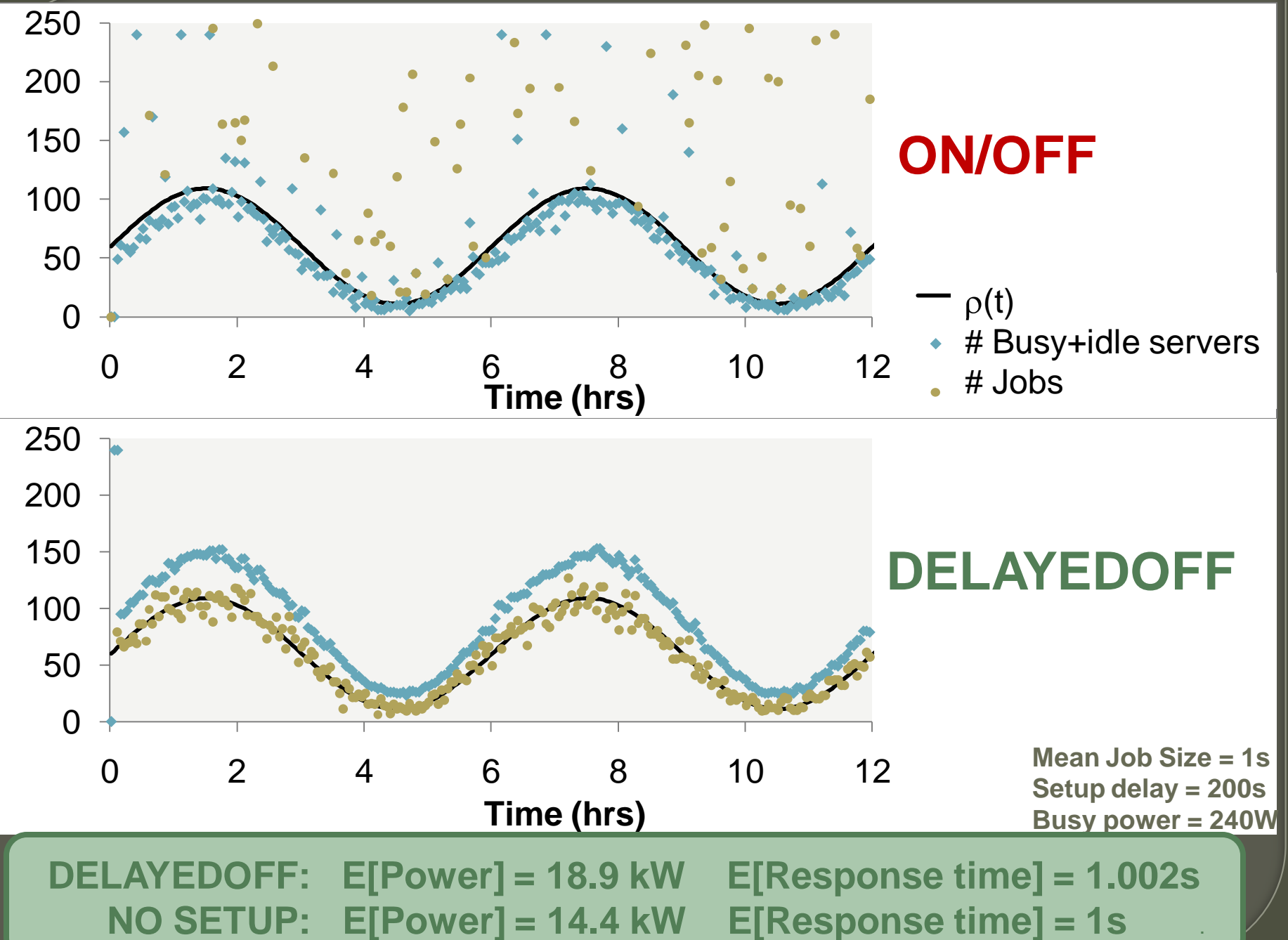

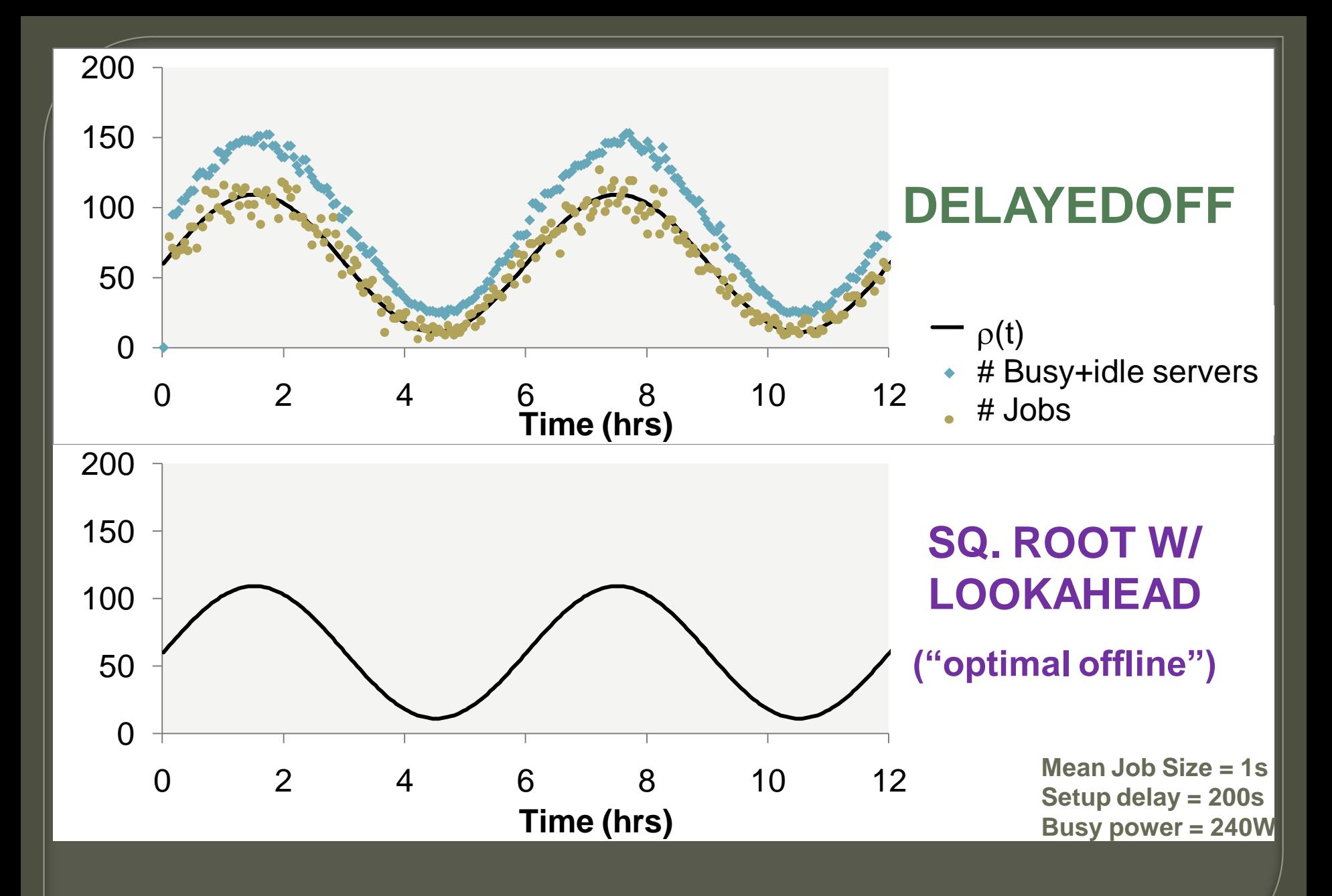

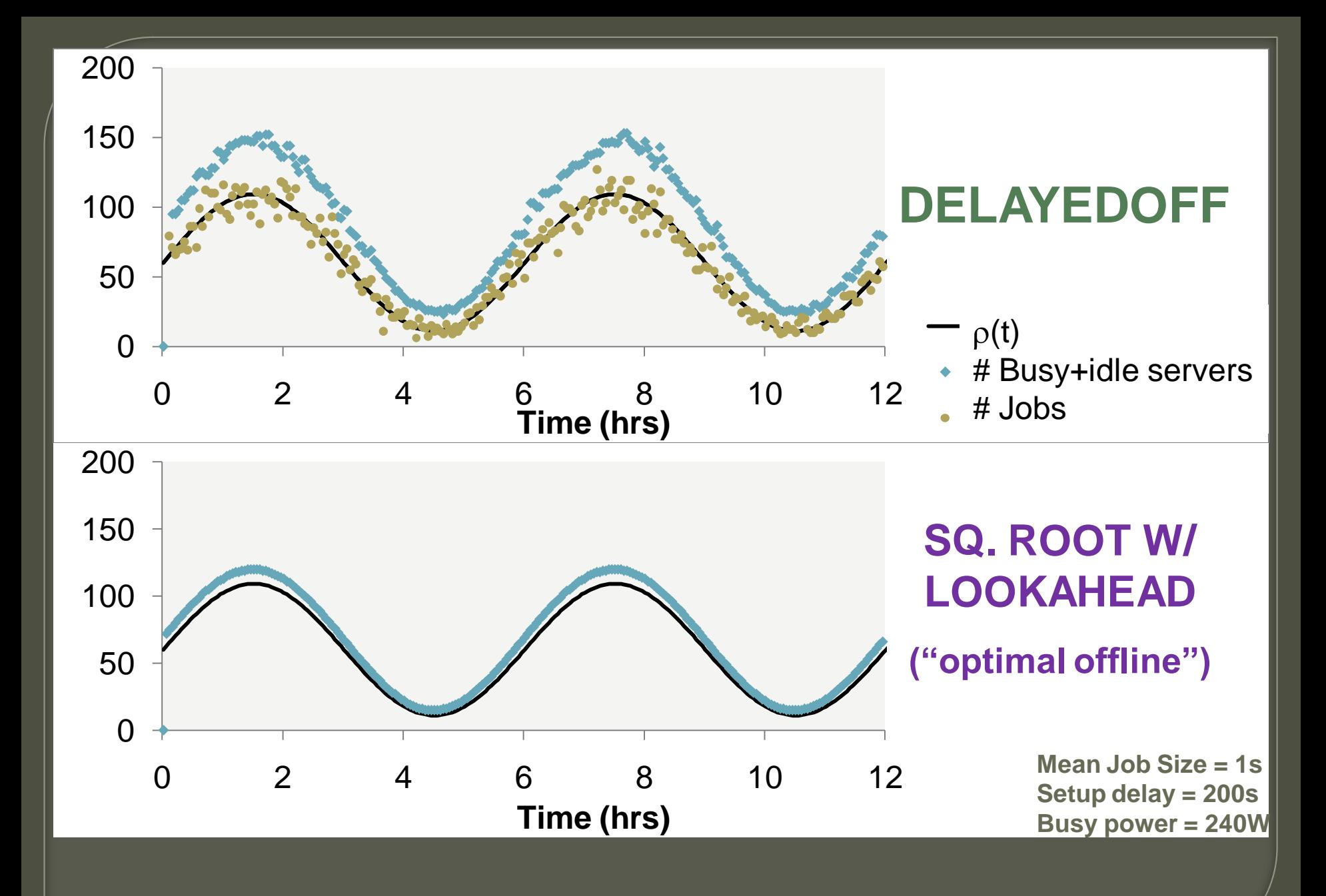

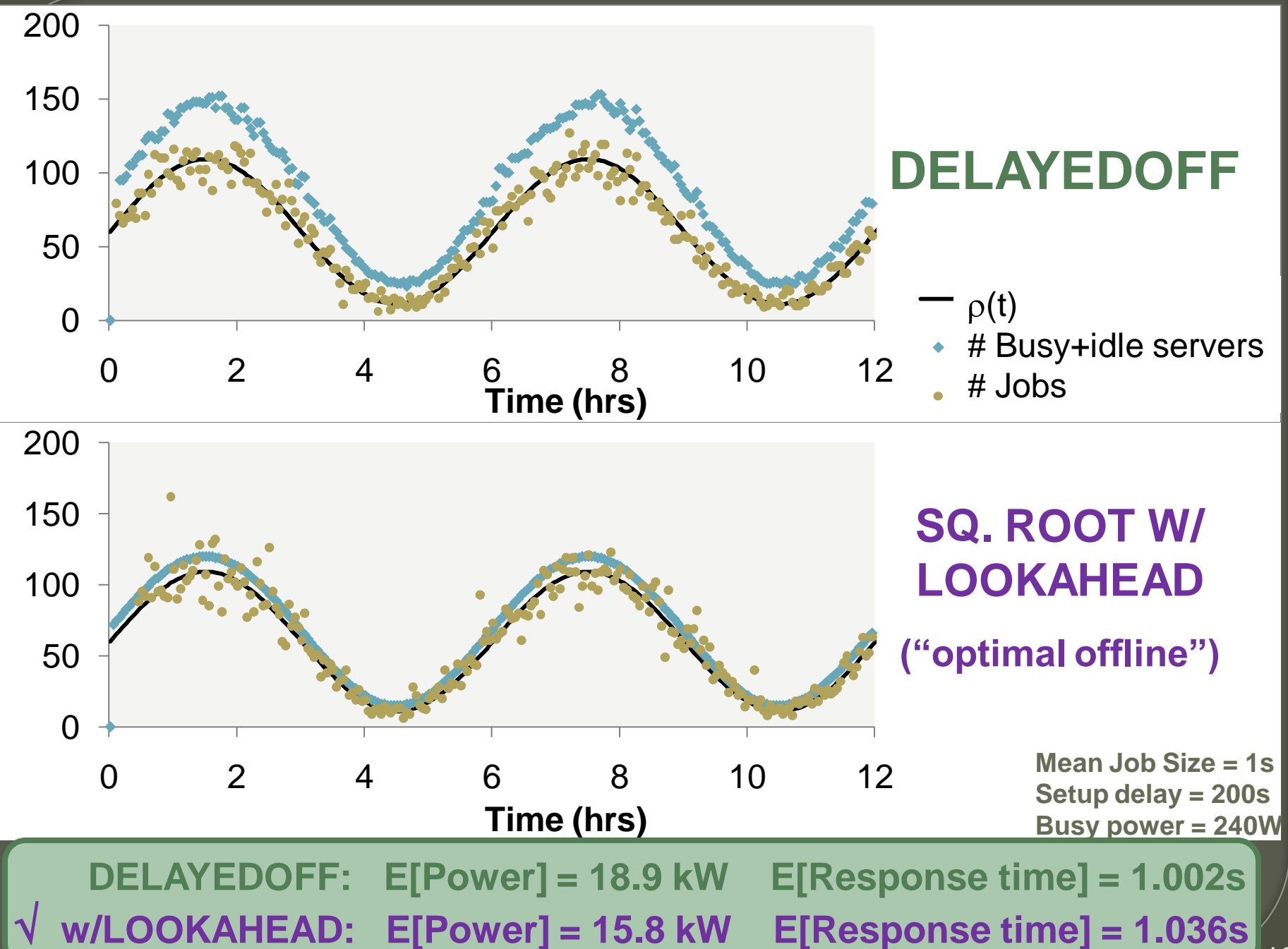

# **DELAYEDOFF mods**

- 1. Speed scaling algorithms
- 2. A simple proxy for MRB routing
- 3. Heterogeneous servers
- 4. Managing Virtual Machines in the Cloud
- 5. Wear-leveling/Performance tradeoffs

#### Effect of DELAYEDOFF on speed-scaling

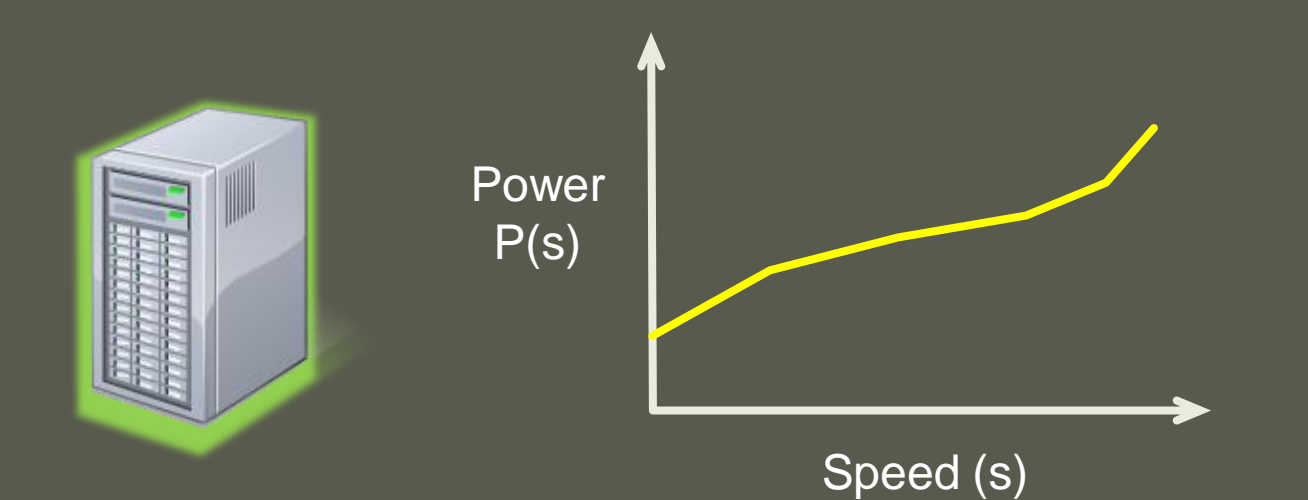

**Q:** Optimal speed to balance energy-performance?

**A:** your favorite metric =  $\mathbf{F}(\mathbf{E}[\text{energy/job}], \mathbf{E}[\text{response time}])$ 

$$
\mathbf{E}[\text{energy/job}] \xrightarrow{MRB} \frac{P(s)}{s} \qquad \mathbf{E}[\text{response time}] \xrightarrow{MRB} \frac{1}{s}
$$
\n
$$
s^* = \text{argmin}_S \ \mathbf{F} \left( \frac{P(s)}{s}, \frac{1}{s} \right)
$$

### A simple proxy for MRB routing

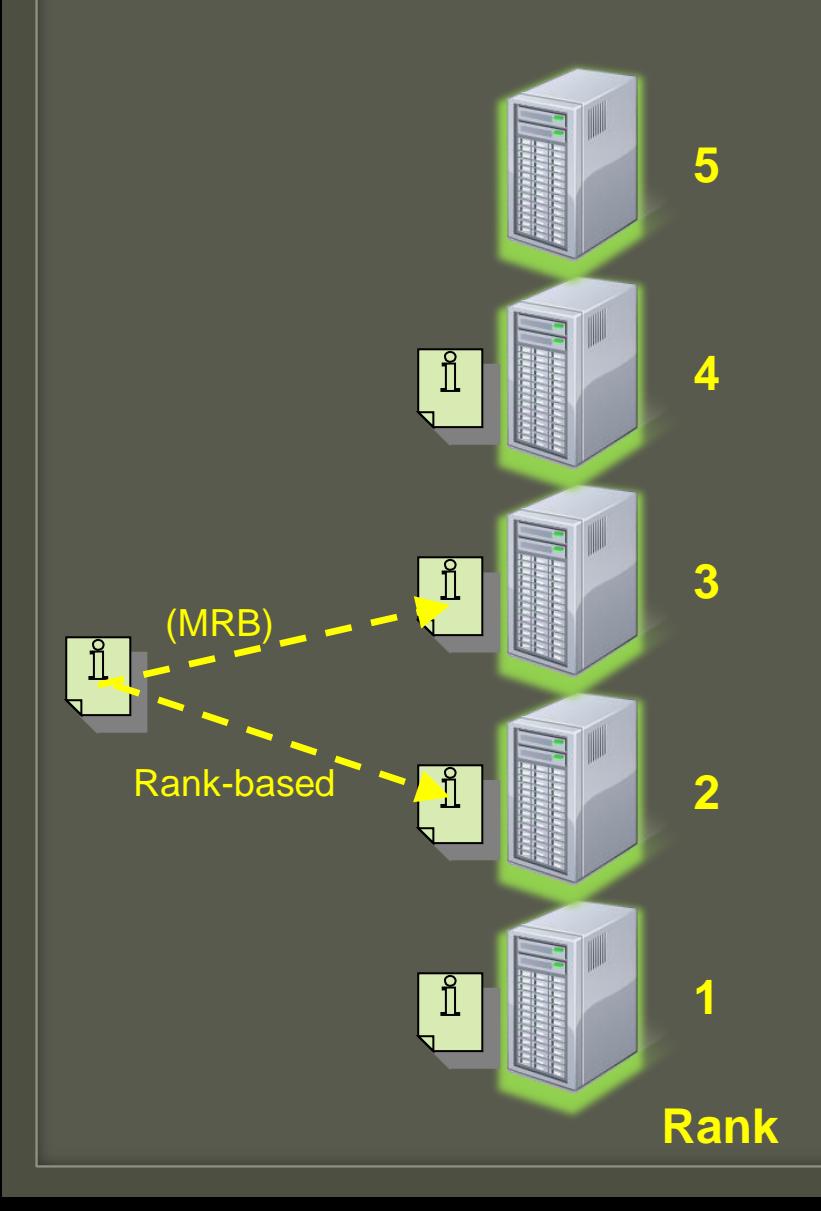

 $\frac{\widehat{\mathbf{v}}-\widehat{\mathbf{v}}}{\sum_{i=1}^{n}(\widehat{\mathbf{v}})-\widehat{\mathbf{v}}}}$ MRB requires a lot of state updates

Proxy policy

- Assign static ranks to servers
- Route a new arrival to *highest ranked idle* server

Almost the same performance as MRB + easier to implement than MRB + easy to extend

#### DELAYEDOFF for heterogeneous servers

less efficient

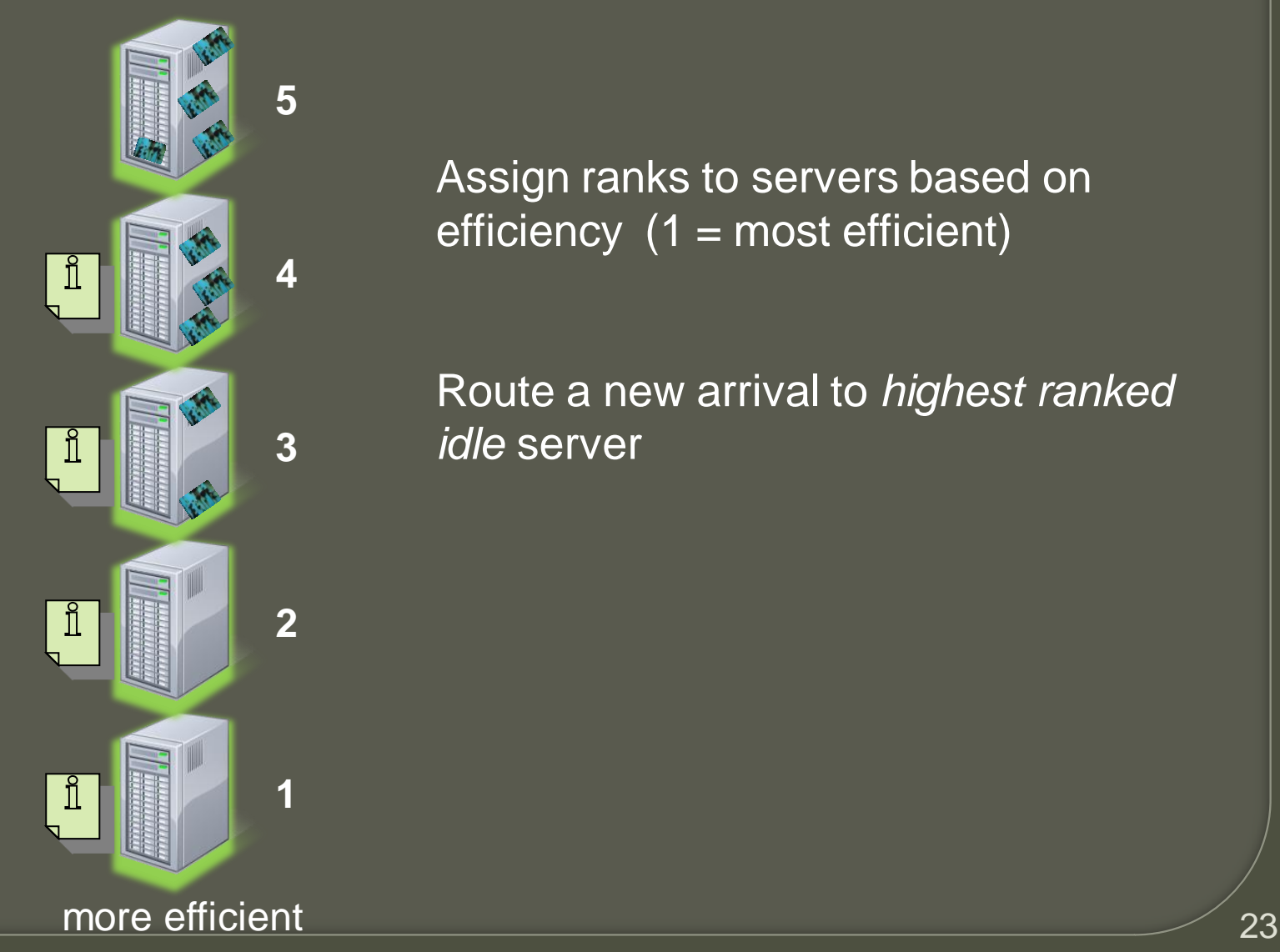

Assign ranks to servers based on efficiency  $(1 = \text{most efficient})$ 

Route a new arrival to *highest ranked idle* server

#### Managing Virtual Machines in the Cloud

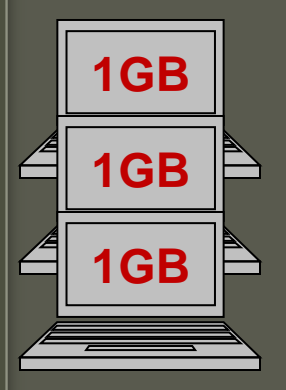

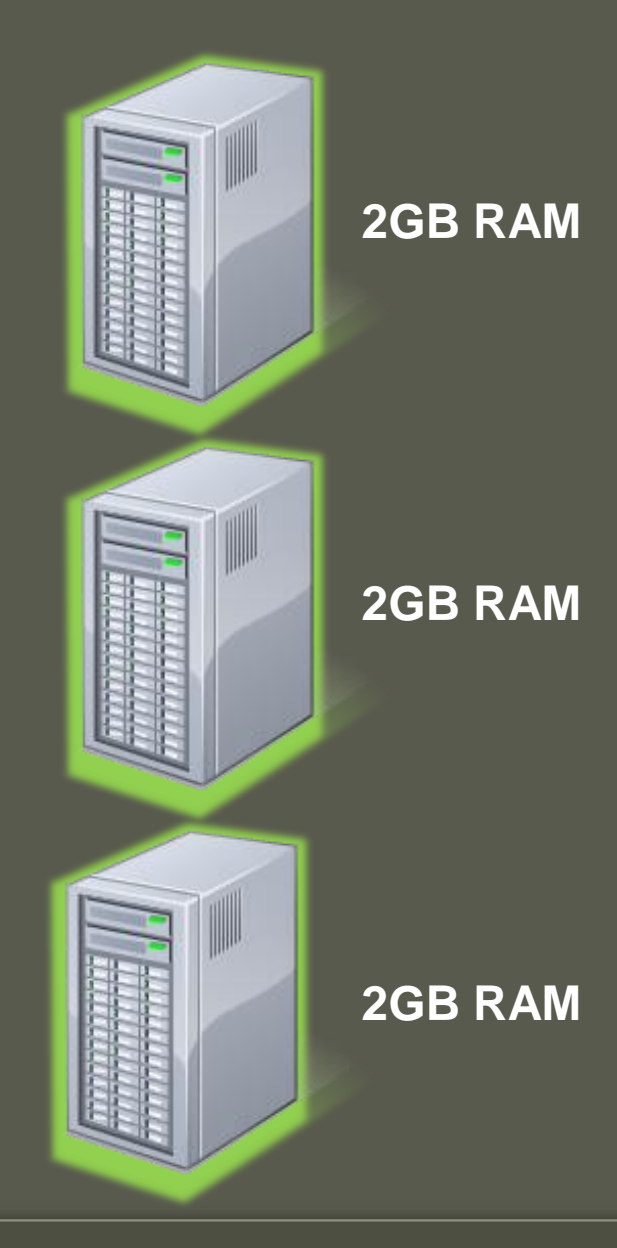

## Managing Virtual Machines in the Cloud

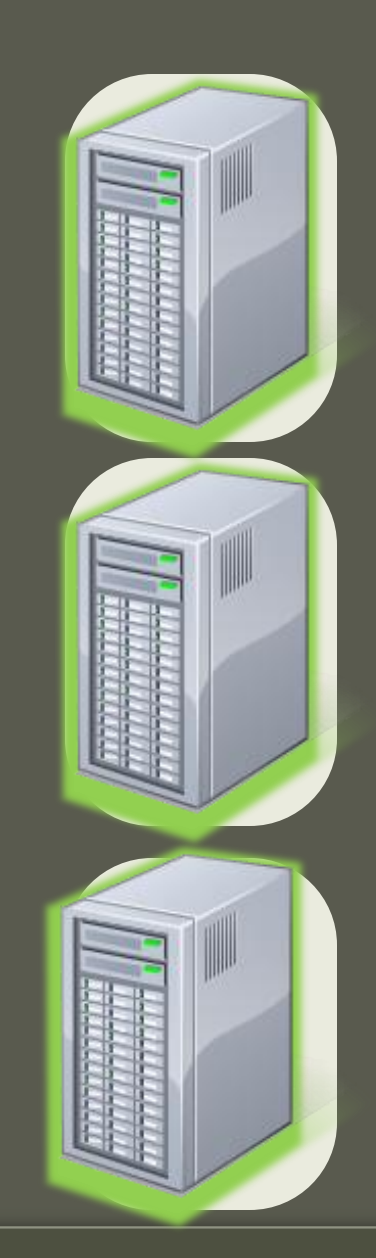

Split physical servers into "virtual" servers

Assign static ranks to virtual servers

Route a new VM request to *highest ranked idle* virtual server

Turn the physical server OFF after each virtual server has idled for *twait*

# Conclusions

 Problem: unpredictable demand and non-trivial setup costs

 DELAYEDOFF : A new trafficoblivious capacity scaling scheme

 Extensions to real-world scenarios

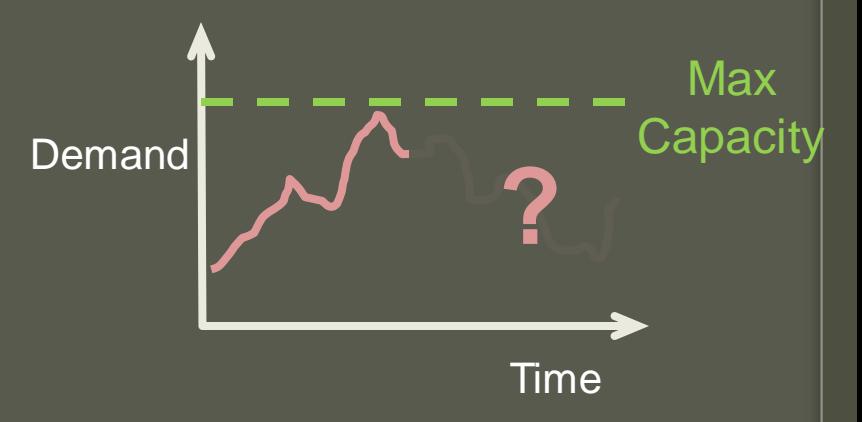

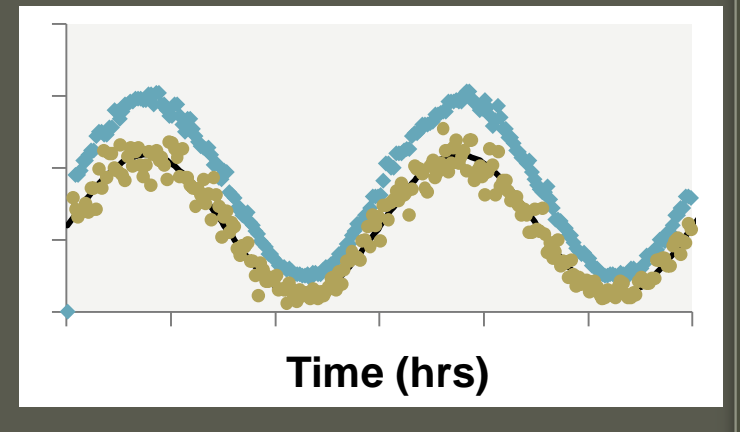

#### The Importance of Being MRB

**THEOREM [MRB]:** As the load  $\rho \rightarrow \infty$ , the number of ON servers is concentrated around  $\rho + \sqrt{\rho \log \rho}$ 

**THEOREM [Round-Robin]:** As the load  $\rho \rightarrow \infty$ , for constant job sizes, the number of ON servers is  $\rho\left(1+\frac{t_{wait}}{\text{job size}}\right)$ 

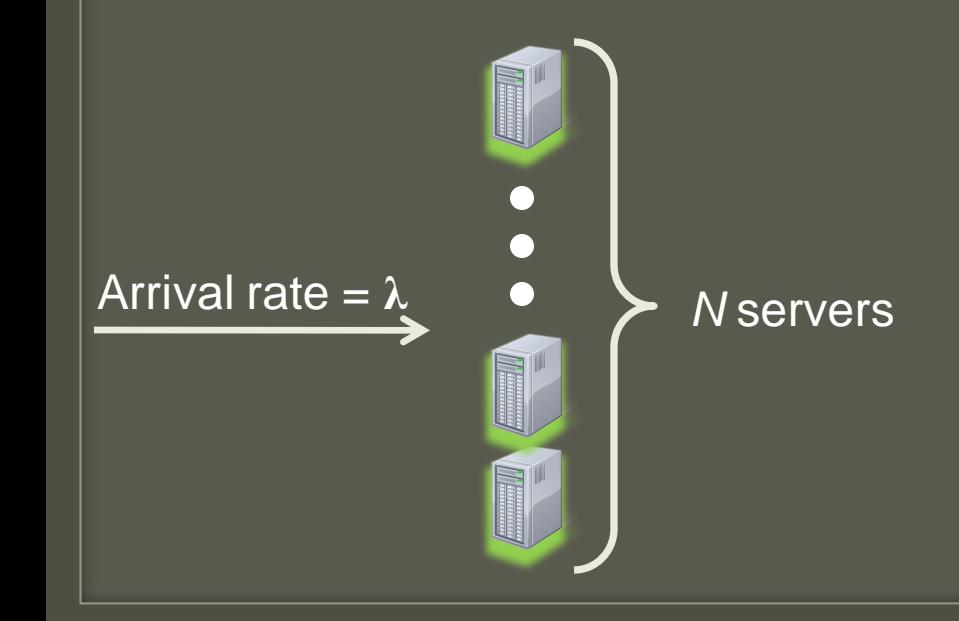

avg. interarrival time